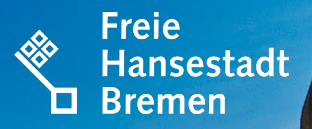

## **DIE FITKO STELLT VOR**

DAS PQ-PORTAL - ONLINE-DIENST DES UMSETZUNGSPROJEKTES VERGABE

ww.finanzen.

Der Senator für Finanzen

#### **Agenda**

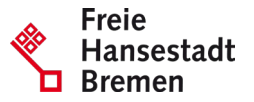

- 1. Welches Problem löst der Online-Dienst?
- 2. Funktionsweise des Online-Dienstes
- 3. Funktionen der Schnittstelle
- 4. Nachnutzung/Mitnutzung
- 5. Betrieb: Supportstrukturen
- 6. Weitere Informationsangebote

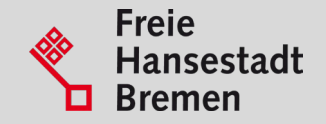

# **WELCHES PROBLEM LÖST DER ONLINE-DIENST?**

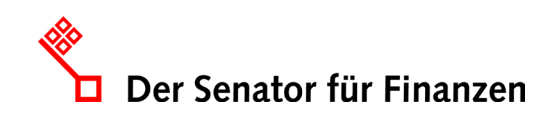

### **Welches Problem löst der Online-Dienst?**

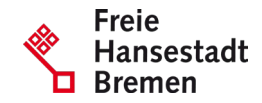

#### **VORHER**

- Erhöhte Aufwände durch separate Überprüfung der Nachweise von interessierten Unternehmen durch Vergabestellen
- Mangelnde Transparenz über Umfang/Aktualität der Nachweise von Unternehmen

#### **NACHHER**

- Bequeme Abfrage und Prüfung der PQ-Nummern
- Alle im PQ-VOB hinterlegten Eignungsnachweise können medienbruchfrei geprüft werden
- Tagesaktuelle Nachweise zu Präqualifizierungsdokumenten von Bieter:innen
- Eignung und Zuverlässigkeit der Vertragspartner:innen wird durch Zertifizierung sichergestellt

• Mehrere, teils nicht digitale, Verzeichnisse nebeneinander

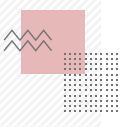

• Bekannteste Verzeichnisse in den Bereichen Bau sowie Liefer- und Dienstleistungen (in Planung) können über ein Portal abgerufen werden

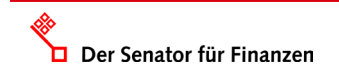

### **Vorteile für Unternehmen und Verwaltung**

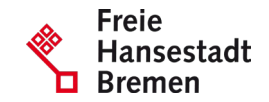

#### **UNTERNEHMEN AUS DEN BEREICHEN BAU SOWIE LIEFER- UND DIENSTLEISTUNGEN**

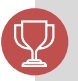

**Eine zentrale Plattform (***PQ-Portal***) zur Präqualifizierung**

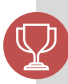

**Zeitersparnis und Reduktion von Kosten**

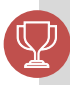

**Standardisierte und nutzerzentrierte Führung zum Erstantrag und Verwaltung der Nachweise** 

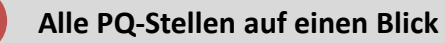

Beteiligung an Vergabeverfahren wird attraktiver

#### **VERWALTUNG**

**Erschließung neuer Vertragspartner:innen durch größere Teilnahme an Vergaben**

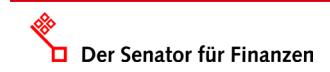

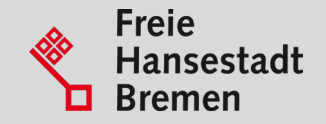

# **FUNKTIONSWEISE DES ONLINE-DIENSTES**

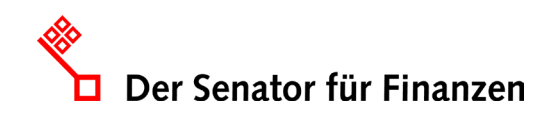

### **Einordnung in das Umsetzungsprojekt Vergabe**

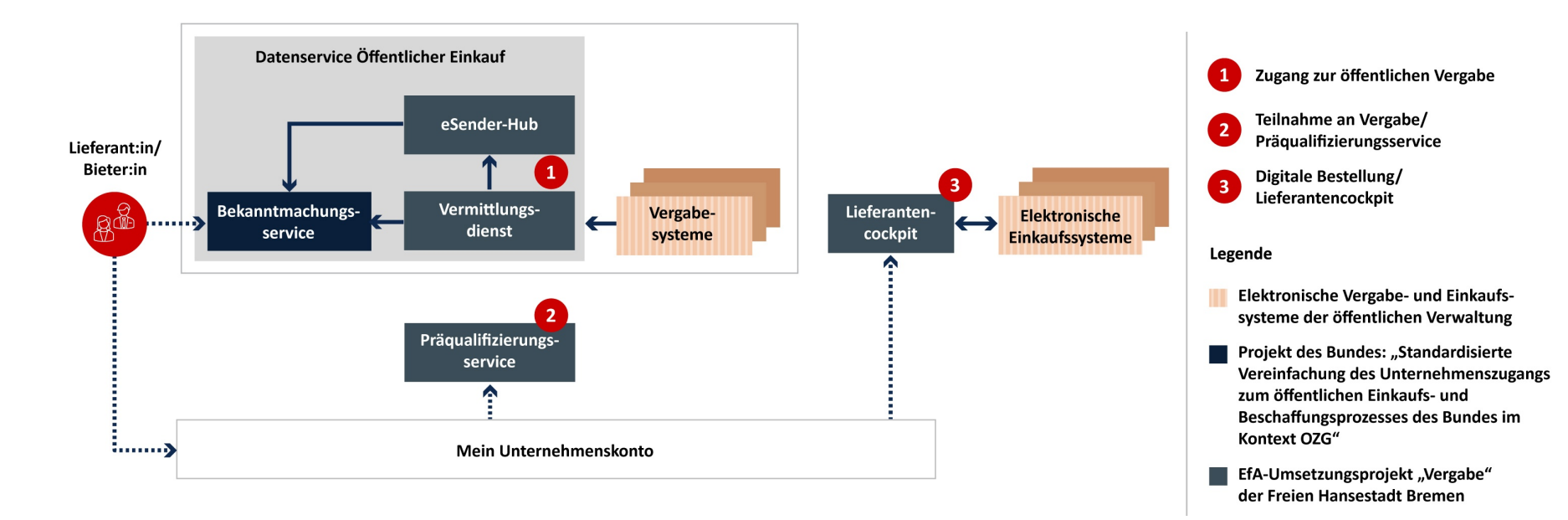

Abb.: Der Online-Dienst im Kontext des gesamten Umsetzungsprojektes

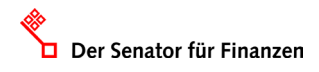

**Freie** Hansestadt

#### **Das PQ-Portal**

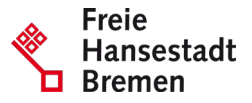

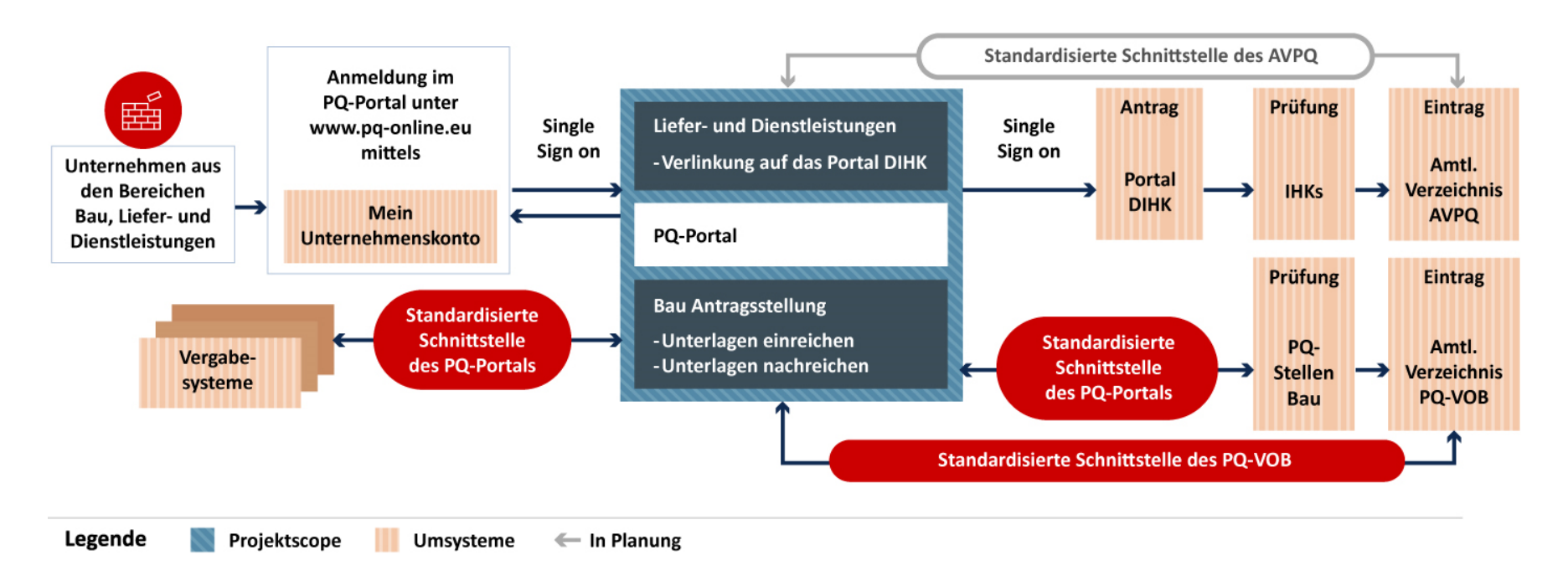

Abb.: Funktionsweise des Online-Dienstes

#### **Jetzt live entdecken!**

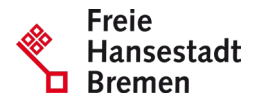

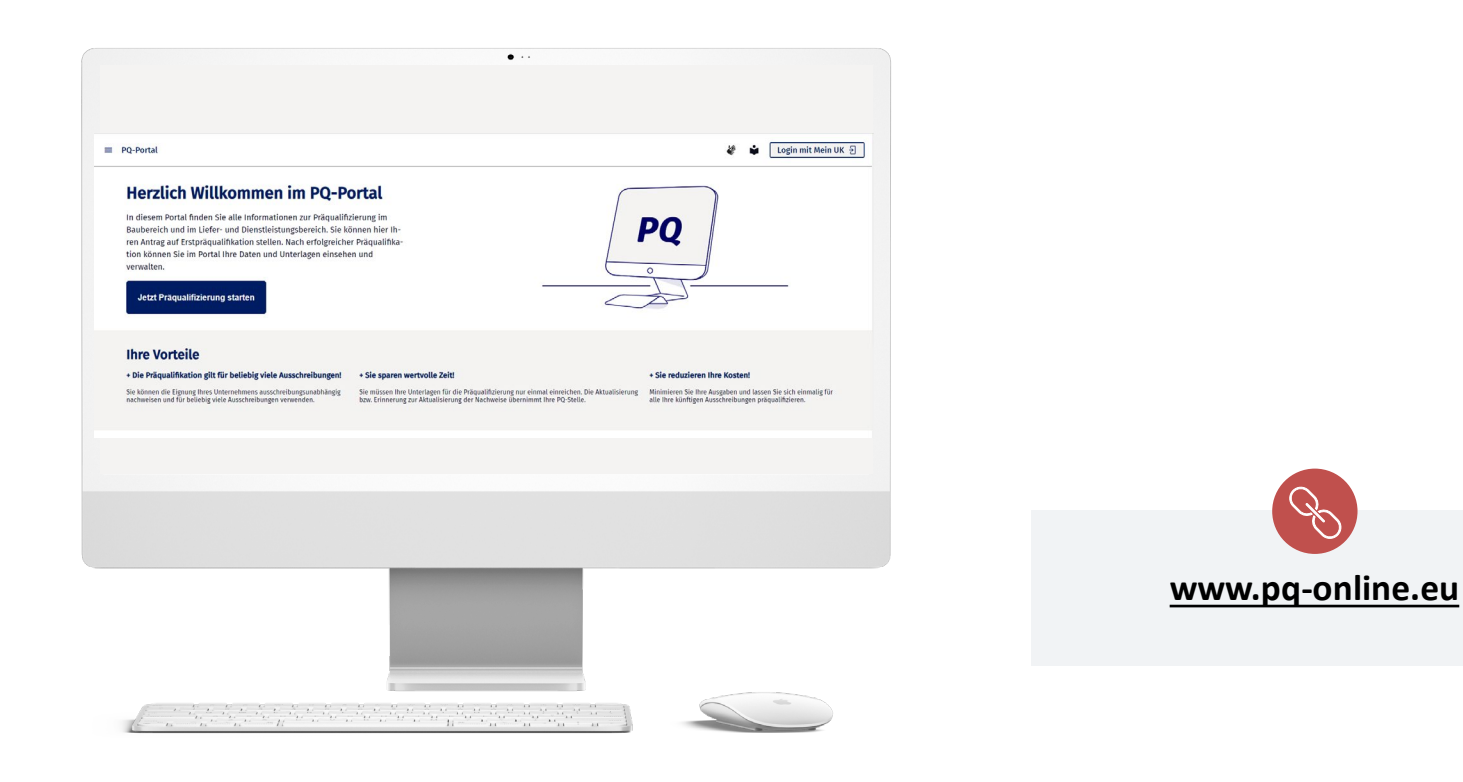

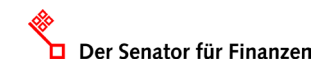

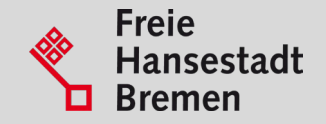

# **FUNKTIONEN DER SCHNITTSTELLE**

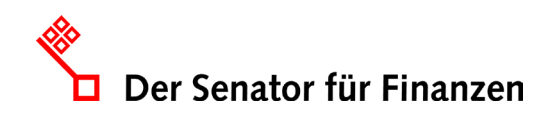

#### **Abfrage des PQ-Status eines Unternehmens**

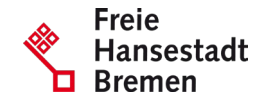

- 1. Abfrage: Ist ein Unternehmen präqualifiziert?  $\rightarrow$  Antwort: Ja/Nein
- 2. Detailansicht aller Merkmale der PQ inkl. Dokumentenansicht

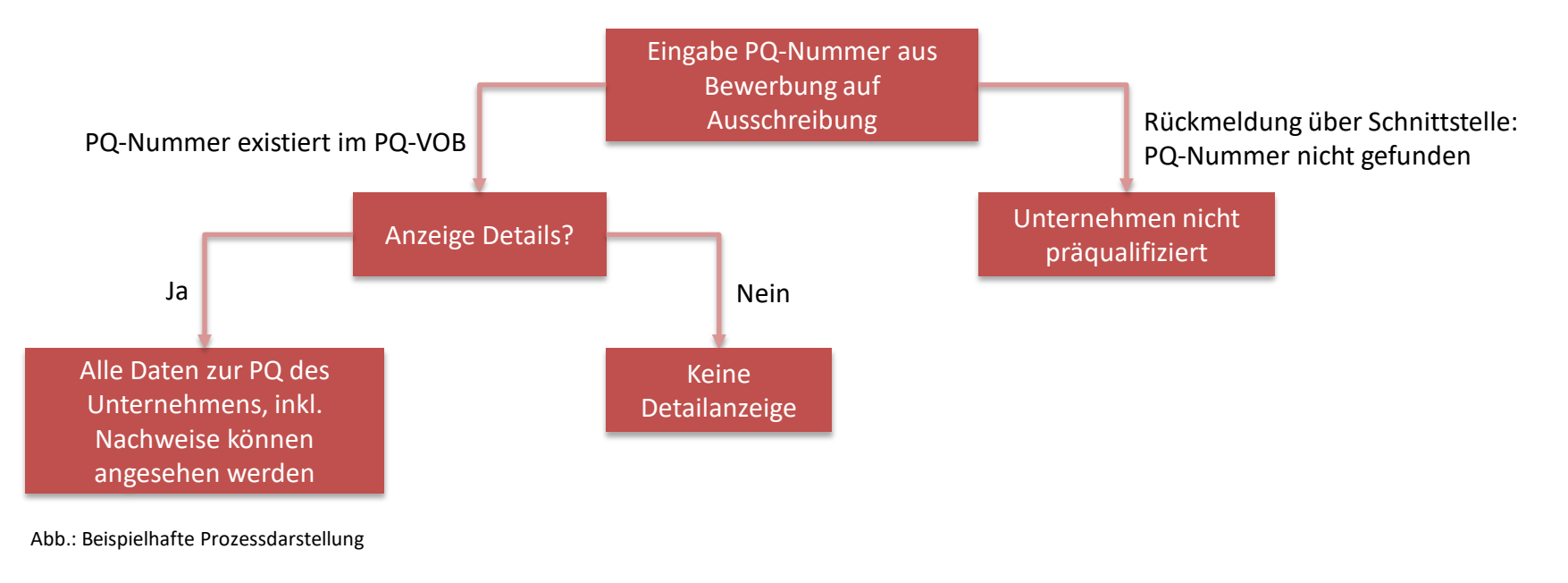

## **Suche nach geeigneten Firmen aus dem PQ-VOB**

Mögliche Parameter:

- Registriernummer 000.000000 (PQ-Nummer) oder Unternehmensname
- $\checkmark$  Land
- $\checkmark$  Stadt
- $\checkmark$  PLZ inkl. im Umkreis von 50, 100, 200 oder 500 km
- $\checkmark$  Leistungsbereiche
- $\checkmark$  Sortierung
- $\checkmark$  Reihenfolge

Alle Parameter sind optional!

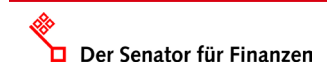

**Freie** 

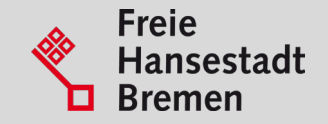

## **NACHNUTZUNG/MITNUTZUNG**

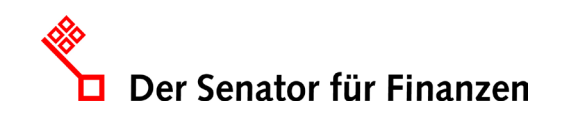

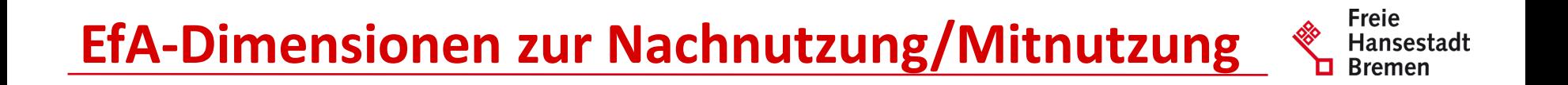

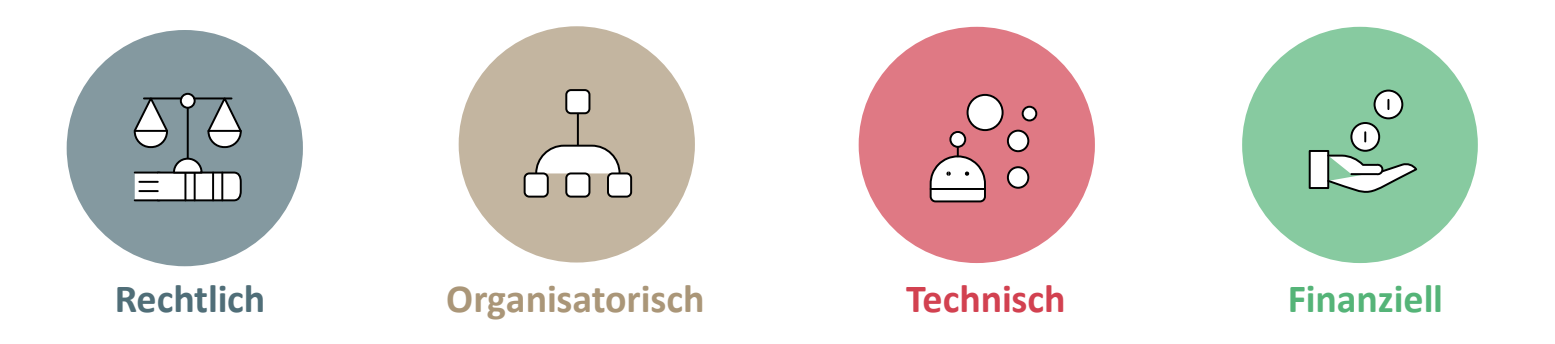

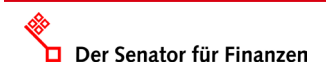

### **Rechtliche Dimension**

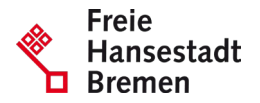

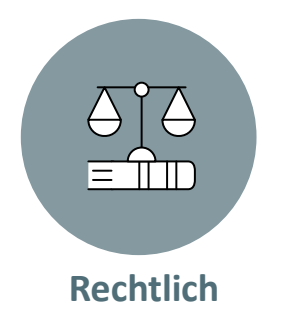

- Die Zurverfügungstellung des Online-Dienstes als Software-as-a-Service (SaaS) erfolgt derzeit über eine **Verwaltungsvereinbarung nebst Anlagen** zwischen der Freien Hansestadt Bremen und den nach-/ mitnutzungsinteressierten Ländern zzgl. **Datenschutz- und IT-Sicherheitskonzept**.
- Zukünftig wird die Bereitstellung über den digitalen FIT-Store der govdigital eG auf dem EfA-Marktplatz möglich sein.

### **Rechtliche Dimension**

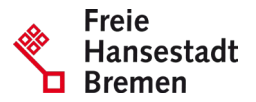

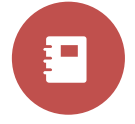

**Inhalte der EfA-Dokumentenmappe** *PQ-Portal*

**Verwaltungsvereinbarung** *PQ-Portal*

- Anlage 1: Produktbeschreibungen
- Anlage 2: SLA
- Anlage 3: Nutzungsbedingungen/ -hinweise
- Anlage 4: Template "AVV nebst TOM"
- Anlage 5: Datenschutzerklärung
- Anlage 6: Kostenkalkulation
- Anlage 7: Anbindung
- Anlage 8: LeiKa-Leistungen
- Anlage 9: Template "Beitrittserklärung"

#### **Sonstige Dokumente**

- Datenschutzkonzept mit Anlagen
- IT-Sicherheitskonzept mit Anlagen
- Betriebsführungskonzept
- FIM-Leistungsbeschreibungen

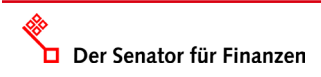

### **Organisatorische Dimension**

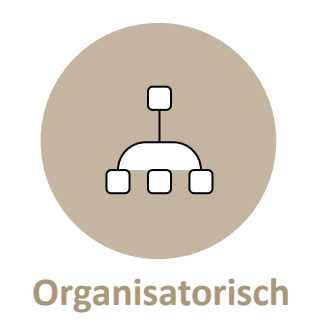

- Das nach-/mitnutzende Bundesland **organisiert eigenverantwortlich seinen weiteren Roll-in** innerhalb des Landes.
- Ein/e **Roll-in-Manager:in verantwortet den zielgerichteten Anschluss** und steuert Expert:innen innerhalb des nach- /mitnutzenden Bundeslandes. Außerdem ist sie/er Teil des Lenkungskreises.
- **Expert:innen** des nach-/mitnutzenden Landes unterstützen bei der **Bearbeitung der EfA-Dimensionen** und tragen zur erfolgreichen Anbindung sowie Produktivsetzung der Landeslösung bei.
- **Ein/e Roll-out-Manager:in** aus dem *Umsetzungsprojekt Vergabe* **koordiniert** in enger Abstimmung mit der/m Roll-in-Manager:in die **erfolgreiche Anbindung**.

Freie

#### **Technische Dimension**

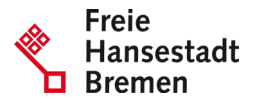

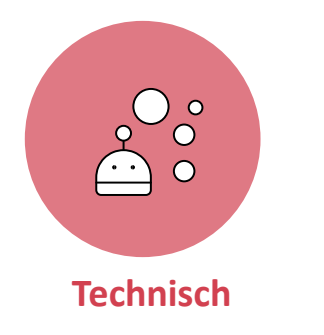

- Das **nach-/mitnutzende Bundesland steuert und befähigt seine(n) Fachverfahrenshersteller** sowie weitere IT-Dienstleister dazu, dass die Anbindung an die standardisierten Schnittstellen ohne Verzug erfolgen kann.
- Ein **Zeitplan für die Anbindung** wird vom Projektteam, welches die Anbindung technisch durchführt, erarbeitet.
- Für einen direkten Austausch zur **Schnittstellenanbindung** werden **Ansprechpersonen auf Seiten des umsetzenden und des nach-/mitnutzenden Landes** benannt.

#### **Finanzielle Dimension**

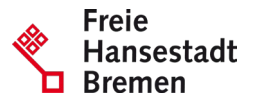

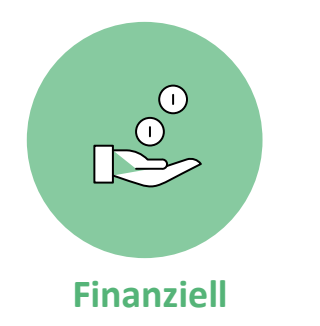

- **Mittel für die Anbindung** sind gemäß OZG-Regulatorik - **bis 30.09.2023 gegeben**.
- Die **jährlichen Betriebskosten** für den EfA-Dienst sind unter [www.dataport.de/efa-preise-hb/](http://www.dataport.de/efa-preise-hb/) veröffentlicht.
- Bei der Einbindung eigener Dienstleistungen zur technischen Realisierung sind diese durch die Länder selbst zu finanzieren.

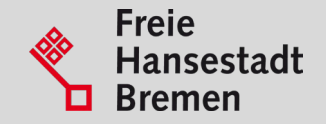

# **BETRIEB: SUPPORTSTRUKTUREN**

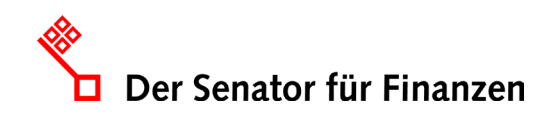

## **Supportstruktur Präqualifizierungsservice**

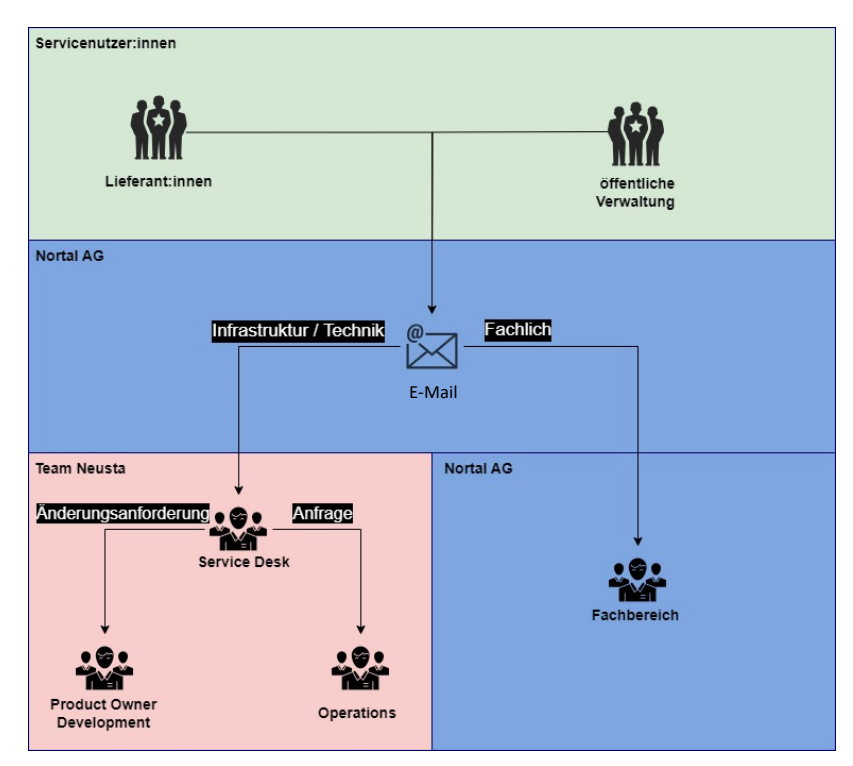

Abb.: Supportstruktur des Online-Dienstes

Der Senator für Finanzen

• Lieferant:innen steht ein Support zur Verfügung. Auch Personen von öffentlichen Stellen können dort ihre Fragen zum *PQ-Portal* adressieren.

**Freie Hansestadt** 

- Der First-Level-Support ist per E-Mail [praequalifizierung-support@nortal.com](mailto:praequalifizierung-support@nortal.com) zu erreichen.
- Komplexe Fragestellungen werden an den Second-Level-Support zur direkten Beantwortung weitergeleitet.
- Zusätzlich werden die Inhalte der Fragen stets in Hinblick auf systemseitige Anpassungen evaluiert.
- Eine detaillierte Beschreibung des Prozesses ist im Betriebsführungskonzept des *PQ-Portals*  hinterlegt.

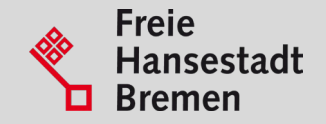

# **WEITERFÜHRENDE INFORMATIONEN**

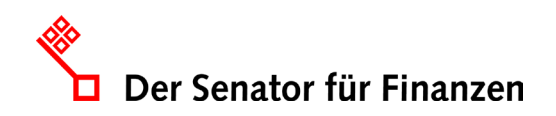

## **Das EfA-Umsetzungsprojekt Vergabe auf der OZG-Informationsplattform**

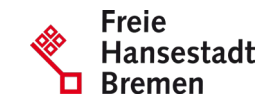

Der **Marktplatz der Nachnutzung** auf der OZG-Informationsplattform bietet Detailinformationen zum *Umsetzungsprojekt Vergabe* der Freien Hansestadt Bremen.

Die **OZG-Informationsplattform** bietet darüber hinaus Einblick in die relevanten Projektergebnisse wie z.B. die Soll-Konzeption zu den Teilprojekten.

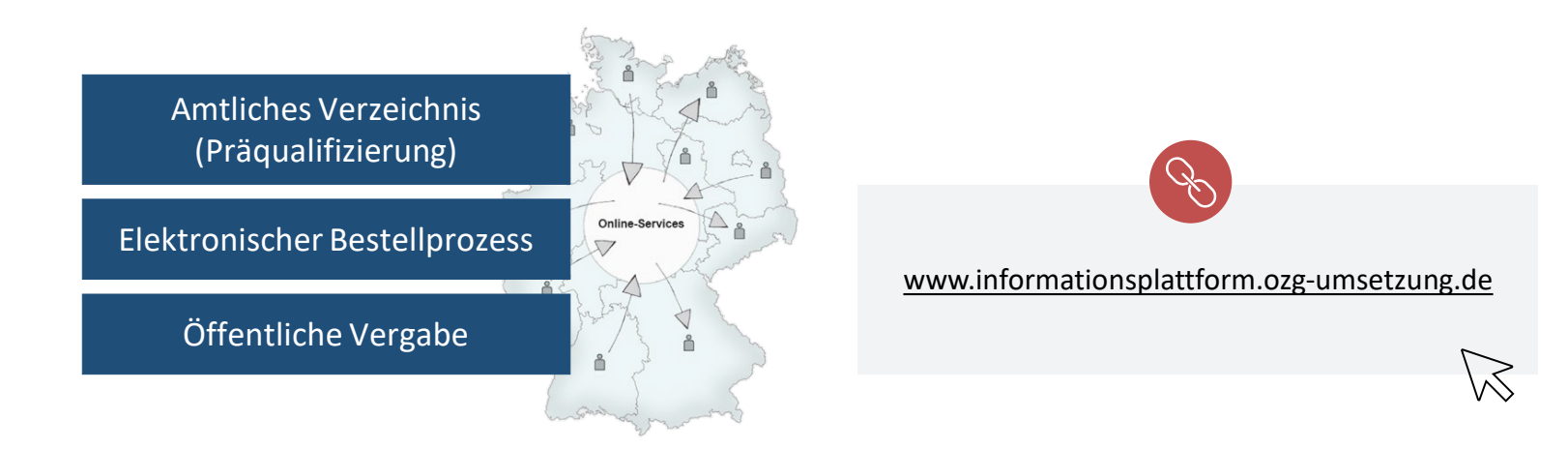

### **Informationsfilme zum Projekt**

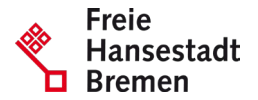

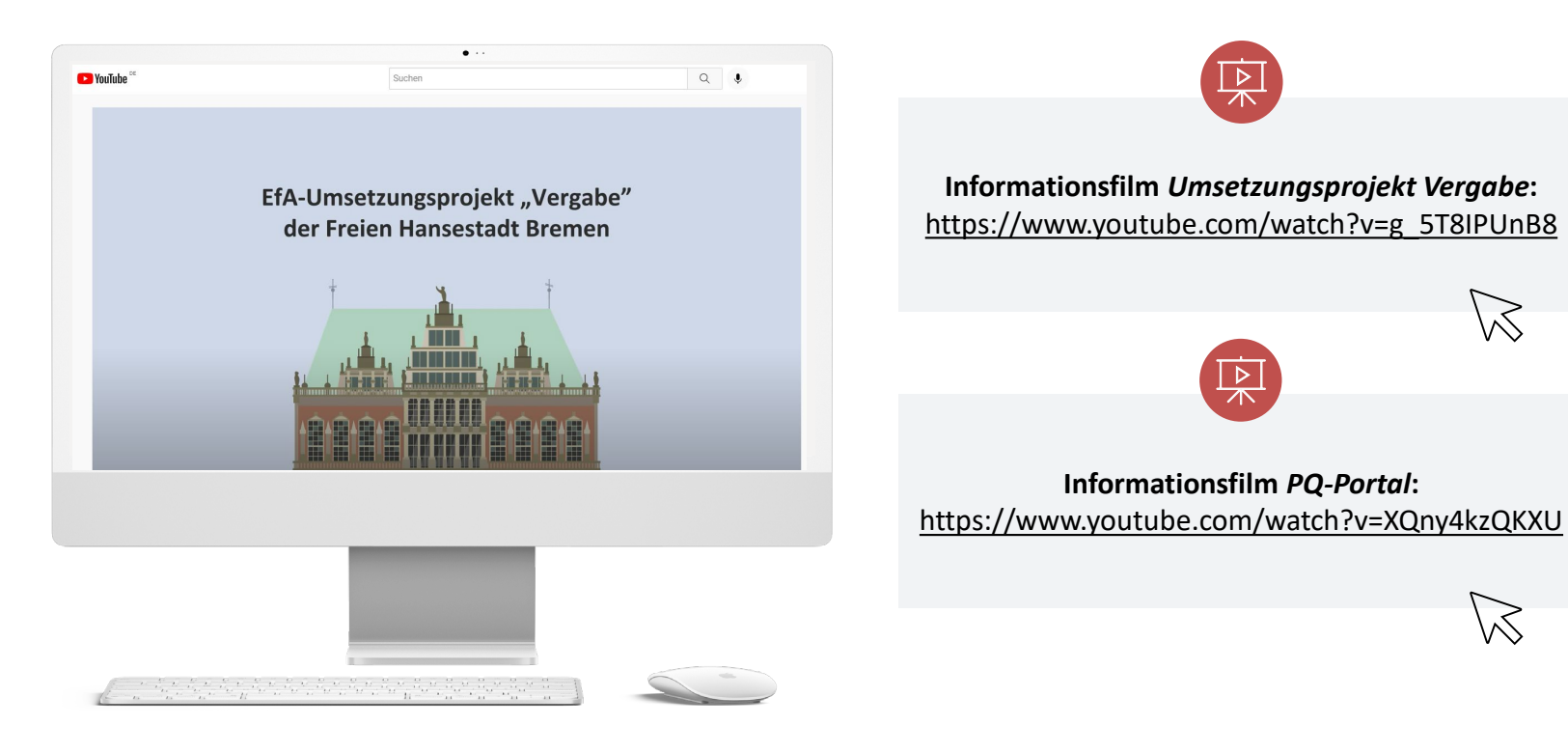

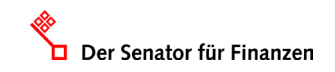

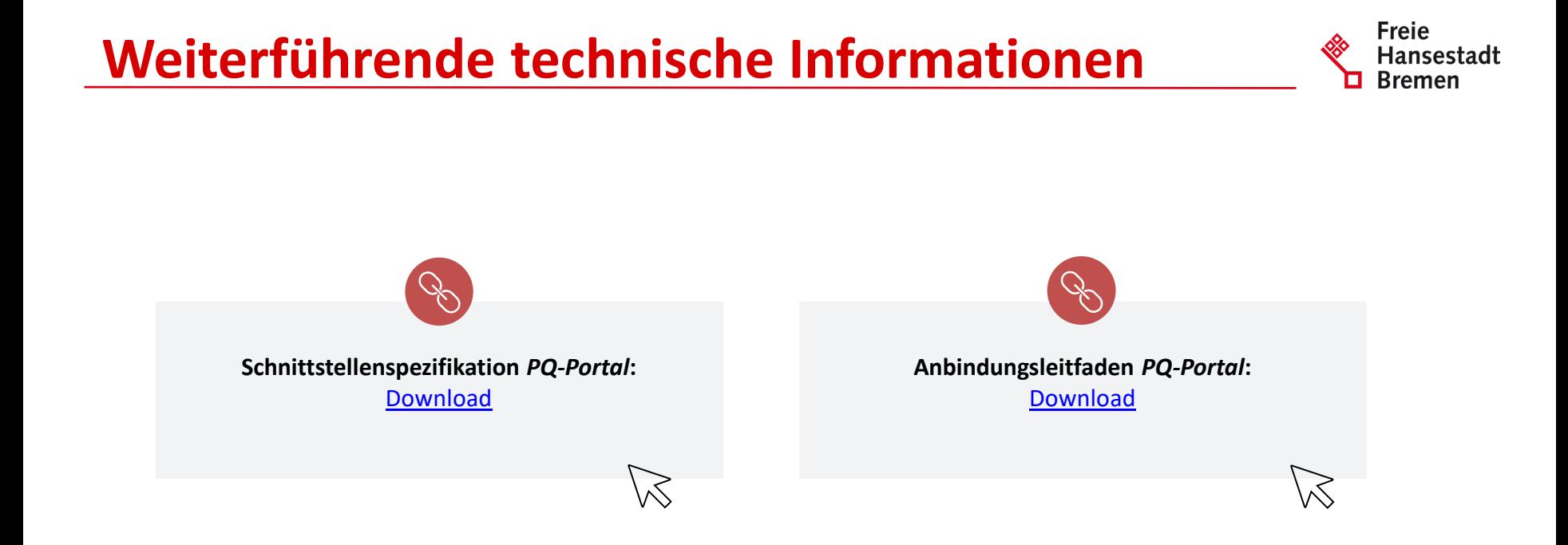

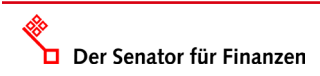

#### **Kontakt**

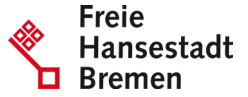

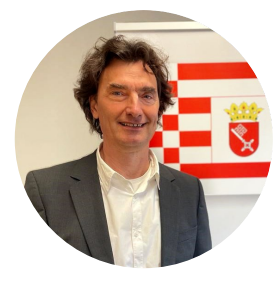

**Peter Büsing**

FHB, Senator für Finanzen

Umsetzungskoordinator des *Umsetzungsprojektes Vergabe*

Abteilung 4 - Referat 45 "Digitalisierung von Verwaltungsleistungen für Unternehmen"

[peter.buesing@finanzen.bremen.de](mailto:peter.buesing@finanzen.bremen.de)

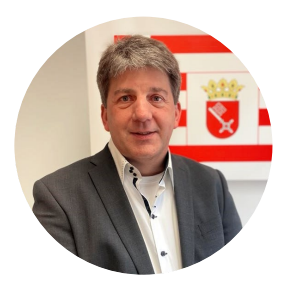

**Torsten Masuhr**

FHB, Senator für Finanzen

Leistungsverantwortlicher des Projekts *Digitale Bestellung / Lieferantencockpit*

Leistungsverantwortlicher des Projekts *Teilnahme an Vergabe / Präqualifizierungsservice*

Abteilung 4 - Referat 45 "Digitalisierung von Verwaltungsleistungen für Unternehmen"

#### [torsten.masuhr@finanzen.bremen.de](mailto:Torsten.masuhr@finanzen.bremen.de)

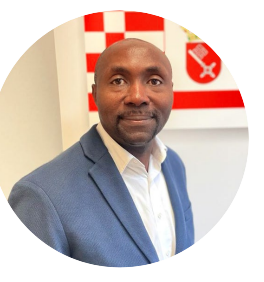

**Claude Kenfack**

FHB, Senator für Finanzen

Leistungsverantwortlicher des Projekts *Zugang zur öffentlichen Vergabe*

Abteilung 4 - Referat 45 "Digitalisierung von Verwaltungsleistungen für Unternehmen"

[claude.kenfack@finanzen.bremen.de](mailto:claude.kenfack@finanzen.bremen.de)

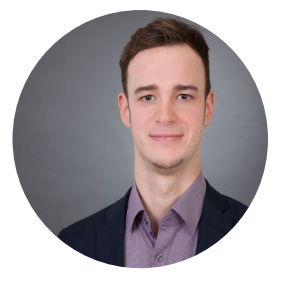

#### **Dr. David Groten**

]init[ AG für digitale Kommunikation

Unterstützung des Umsetzungskoordinators bei der Steuerung des *Umsetzungsprojektes Vergabe*

[dr.david.groten@init.de](mailto:dr.david.groten@init.de)

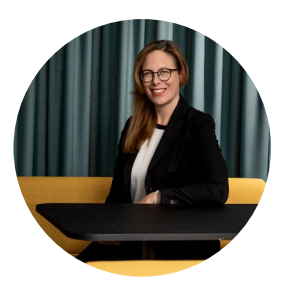

**Daniela Riegler**

Nortal AG

Unterstützung des Umsetzungskoordinators bei der Steuerung des *Umsetzungsprojektes Vergabe*

[daniela.riegler@nortal.com](mailto:daniela.riegler@nortal.com)

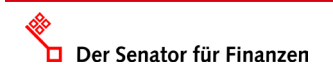

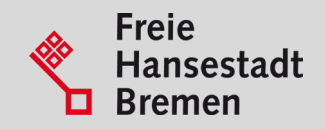

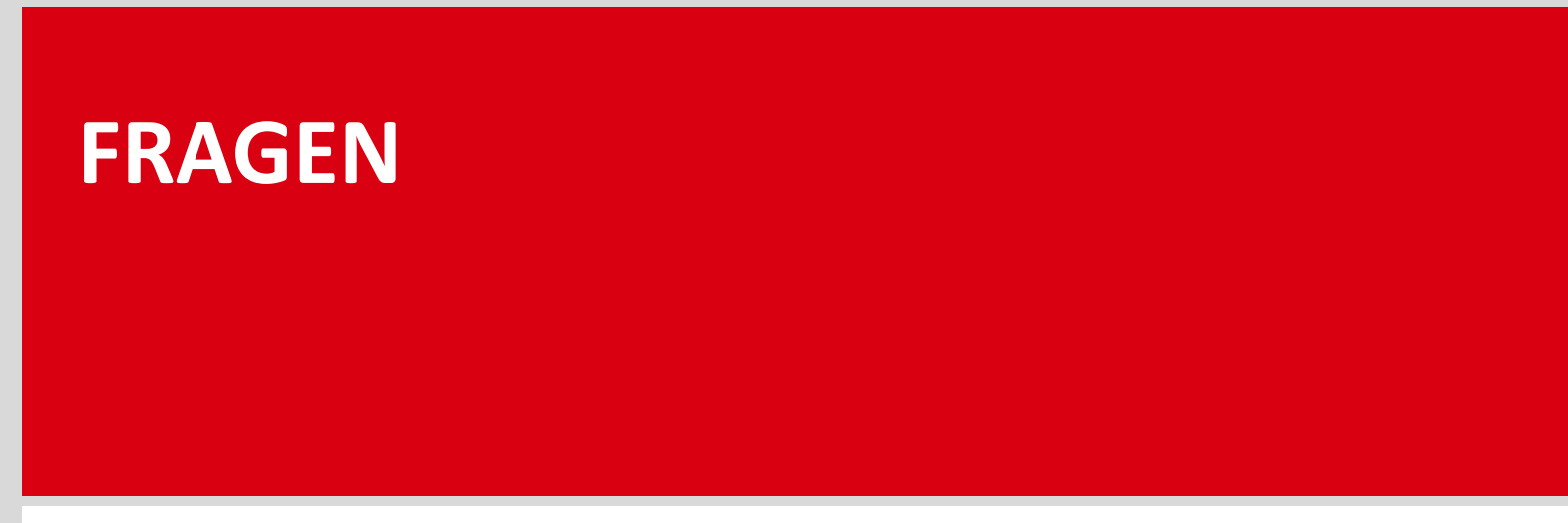

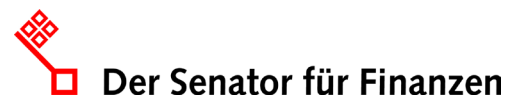

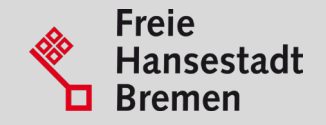

## **VIELEN DANK**

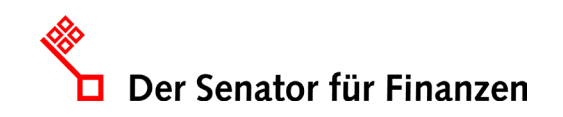